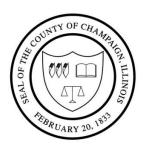

## CHAMPAIGN COUNTY BOARD HIGHWAY COMMITTEE AGENDA

**County of Champaign, Urbana, Illinois** 

Friday, April 3, 2020 9:00 a.m.

Lyle Shields Meeting Room, Brookens Administrative Center, 1776 East Washington Street, Urbana, Illinois

#### **Committee Members:**

Lorraine Cowart – Chair Jim McGuire
Brad Clemmons – Vice-Chair Giraldo Rosales
John Clifford Chris Stohr
Cynthia Fears

# For Instructions to Participate in the Zoom Conference Bridge for the Highway and Transportation Committee Meeting Refer to the Next Page

- I. Call to Order
- II. Roll Call
- III. Approval of Agenda/Addenda
- IV. Approval of Minutes March 6, 2020
- V. Public Participation
- VI. Communications
- VII. Approval of Fiscal Year 2021 5311 Grant Application
- VIII. Approval of Fiscal Year 2021 Downstate Operating Assistance Program
- IX. Approval of Fiscal Year 2021-2022 Intergovernmental Agreement between Champaign County and the Champaign-Urbana Mass Transit District
- X. Resolution Appropriating County Motor Fuel Tax Funds for County Roads Maintenance Section #19-00000-00-GM
- XI. Resolution Awarding of Contract for the Furnish of Bituminous Material from the Plant for the 2020 Maintenance of Various Road Districts and County Highways in Champaign County (A bid tabulation will be distributed at the meeting and the Resolution will be updated to include the low bidder information.)
- XII. Resolution Awarding of Contract for the Furnish and Spread on the Road of Bituminous Material for the 2020 Maintenance of Various Road Districts and County Highways in Champaign County (A bid tabulation will be distributed at the meeting and the Resolution will be updated to include the low bidder information.)
- XIII. Resolution Authorizing the County Executive to Sign a Jurisdictional Transfer Agreement Between the County of Champaign and the Village of Rantoul Concerning the Transfer of Champaign County Highway 55 Extension (Maplewood Drive)
- XIV. Resolution Deleting the County Highway 55 Extension (Maplewood Drive) from the North Corporate Limits in the Village of Rantoul Southerly 1.39 miles to the End of the County Highway Designation

Champaign County strives to provide an environment welcoming to all persons regardless of disabilities, race, gender, or religion. Please call 217-384-3776 to request special accommodations at least two business days in advance.

(217) 384-3776 (217) 384-3896 Fax

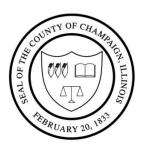

## CHAMPAIGN COUNTY BOARD HIGHWAY COMMITTEE AGENDA

**County of Champaign, Urbana, Illinois** 

Friday, April 3, 2020 9:00 a.m.

Lyle Shields Meeting Room, Brookens Administrative Center, 1776 East Washington Street, Urbana, Illinois

#### **Committee Members:**

Lorraine Cowart – Chair Brad Clemmons – Vice-Chair John Clifford Cynthia Fears Jim McGuire Giraldo Rosales Chris Stohr

XV. Other Business

XVI. Chair's Report

XVII. Designation of Items to be Placed on the Consent Agenda

XVIII. Adjournment

### **Instructions to Participate in the Zoom Conference**

If you do not plan to speak during public participation, and just want to watch the meeting, it will be live streamed at <a href="https://video.ibm.com/channel/champco1776">https://video.ibm.com/channel/champco1776</a>. You only need to utilize the Zoom Conference Bridge if you are a Board member or if you are a member of the public who wishes to speak to the Board during public participation.

You will need a computer with a microphone and speakers to join the Zoom Conference Bridge; if you want your face broadcast you will need a webcam.

Go to https://zoom.us/j/807743465 and join the meeting.

If prompted to download software and install Zoom software, do so.

When the meeting opens choose to join with or without video. (Joining without video doesn't impact your participation in the meeting, it just turns off YOUR video camera so your face is not seen. Joining without video will also use less bandwidth and will make the meeting experience smoother).

Join with computer audio.

Once you are in the meeting, click on "participants" at the bottom of the screen.

Once you've clicked on participants you should see a list of participants with an option to "Raise Hand" at the bottom of the participants screen. If you wish to speak click "raise hand" and the Chair will call on you to speak.

After you speak, if you wish to continue watching the meeting please disconnect the Zoom Conference Bridge and browse to <a href="https://video.ibm.com/channel/champco1776">https://video.ibm.com/channel/champco1776</a>, where you can watch the live stream of the meeting.

Champaign County strives to provide an environment welcoming to all persons regardless of disabilities, race, gender, or religion. Please call 217-384-3776 to request special accommodations at least two business days in advance.

(217) 384-3776 (217) 384-3896 Fax